# **Turn Off The Lights For Chrome Crack Free For PC**

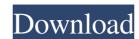

#### Turn Off The Lights For Chrome Crack + Download PC/Windows (Final 2022)

Turn Off the Lights is a Chrome extension that can dim the brightness level of the browser's background. It is useful in scenarios where you want to watch a movie online without straining your eyes, for example. Adjust the brightness of the page background in ChromeAfter downloading and installing the extension from the Chrome store, it creates an icon at the end of the URL search bar, right between the magnification and bookmark icons. Clicking it turns the lights on and off. There are plenty of customization features put at your disposal. It is possible to either select a color and opacity level for the background and blur out the rest of the screen, or to choose a preset image instead. Customize the background with animation and filter sites Animating the background is possible as well, and the tool offers five options in this matter. In addition, you can set it to automatically dim when clicking the play button in media players. The websites to be taken into account for this can be sorted in a whitelist. Otherwise, the feature applies to all hosts. Specific options are available for YouTube. For instance, you can show the playlist on the website, video description information and suggestions, make the YouTube player automatically enlarge to the maximum size possible, and so on. These are just a small part of the feature-set provided by Turn Off the Lights. Makes your browsing experience more comfortableThe app does not slow down Chrome's performance, like making it hang, crash or pop up error dialogs. It quickly applies the new changes and does not require browser restart. We have not come across any issues in our tests. All in all, Turn Off the Lights is certainly a useful Chrome extension for all users who want to enjoy their online surfing experience by dimming background brightness.Q: How to merge images of different sizes? I have four images, all of which are different sizes. I would like to join them into one image, but I can't figure out how to do it. I've tried rotating the images on the canvas: or

#### Turn Off The Lights For Chrome Download [Mac/Win]

Turn Off the Lights turns off the lights. The...Q: Como implementar menus de jquery no form? Tenho este menu, queria fazer com que ele fique todo invisível e só aparecesse ao clicar no botão. \$(function(){ \$('#acessos').click(function(){ \$('#menu').slideToggle(); \$('#introdut').slideToggle(); \$('#produtos').slideToggle(); \$('#deletar').slideToggle(); \$); }); Acessos Introdut Produtos Deletar Introdut Produtos Deletar A: Use esta classe. .menu-overlay { position:fixed; top:0; left:0; bottom:0; right:0; z-index:999; 77a5ca646e

#### **Turn Off The Lights For Chrome Crack [2022]**

Adjust the brightness of the page background in Chrome The webpage's background is one of the things that is annoying in browsers. In addition to the white line in the middle of the screen that holds the URL search bar, you also have to cope with the bright screen and the fact that the image often changes for no apparent reason. But now, you can turn the brightness down on Google Chrome and watch the online content in comfort. With Turn Off the Lights, it is possible to adjust the browser sbackground brightness. It does not require a browser restart and can be used for any website. Features: Turns the page background black and white Brightness adjustment can be done manually or automatically The browser does not slow down Browser restart is not required Whitelist can be set for specific hosts How to install Click the shortcut icon in the upper right corner of the browser window. Click 'install' to download the extension. After installation, click the extended search bar in Chrome's address bar. Click 'Adjust the page background' on the right side. Click the image that appears in the browser. Turn the brightness up or down as you see fit. You can also choose a picture for the page background. This can be done manually or automatically, depending on the preset setting. The whitelist can be set to filter certain websites from the feature. The URLs are saved to a list and can be selected with the keyboard. Turn Off the Lights does not require any updates, as the only changes required are those that were made after installation. More information Click the 'About' link in the top right corner of the browser.Q: How to test instanceof with TestNG I'm using Spring JDBC template to execute a sql query. I wanted to implement a Mock data-source in my project so that when running tests, I can use it to simulate data that I want to test. So, for example, public static ResultSet getDataSet(String sql, Map params) { Connection = null; PreparedStatement (sql, null); if (params!= null) {

### What's New in the?

Adjust the brightness of the page background in Chrome After downloading and installing the extension from the Chrome store, it creates an icon at the end of the URL search bar, right between the magnification and bookmark icons. Clicking it turns the lights on and off. There are plenty of customization features put at your disposal. It is possible to either select a color and opacity level for the background and blur out the rest of the screen, or to choose a preset image instead. Customize the background with animation and filter sites Animating the background is possible as well, and the tool offers five options in this matter. In addition, you can set it to automatically dim when clicking the play button in media players. The websites to be taken into account for this can be sorted in a whitelist. Otherwise, the feature applies to all hosts. Specific options are available for YouTube. For instance, you can show the playlist on the website, video description information and suggestions, make the YouTube player automatically dim when clicking the play button in media players. The websites to be taken into account for this can be sorted in a whitelist. Otherwise, the feature applies to all hosts. Specific options are available for YouTube. For instance, you can show the playlist on the website, video description information and off. There are plenty of customization features put at your disposal. It is possible to either select a color and opacity level for the background in Chrome After downloading and installing the extension from the Chrome store, it creates an icon at the end of the URL search bar, right between the magnification and off. There are plenty of customization features put at your disposal. It is possible to either select a color and opacity level for the background in Chrome After downloading and installing the extension from the Chrome store, it creates an icon at the end of the URL search bar, right between the magnification and off. There are plenty of customization features put at your dis

# **System Requirements For Turn Off The Lights For Chrome:**

Publisher: Developer: Genre: Score: Fantasy Lets get the bad news out of the way first. Unlike older games, online multiplayer is no longer supported in this game. You can still play on your PC or Mac, but there is no additional network functionality. The good news is the game is still a great value and does much more than you would expect from a game that wasn't designed with this in mind. The game requires an Intel or AMD compatible PC or Mac. The minimum specs for that are

# Related links:

https://worlegram.com/upload/files/2022/06/bOXZBcK7YMM3lyCdDCnl 06 31476ce13c94382c531c800073572a19 file.pdf https://maquillajetonos.com/statsremote-crack-full-product-key-pc-windows/https://kiubou.com/upload/files/2022/06/eISEmFM7QXVFw4JhtaLp 06 31476ce13c94382c531c800073572a19 file.pdf https://www.holidaysincornwall.com/wp-content/uploads/2022/06/Music Lyrics Database.pdf https://wakelet.com/wake/jF9UhC5aztB-mXCYEG3iK https://premium-nsk.ru/wp-content/uploads/2022/06/CurrPorts.pdf https://www.voyavel.it/wp-content/uploads/2022/06/Remote MySQL Password Finder.pdf https://epkrd.com/my-security-shield-removal-tool/https://www.raven-guard.info/easiestsoft-movie-to-video-crack-latest-2022/http://descargatelo.net/?p=8541